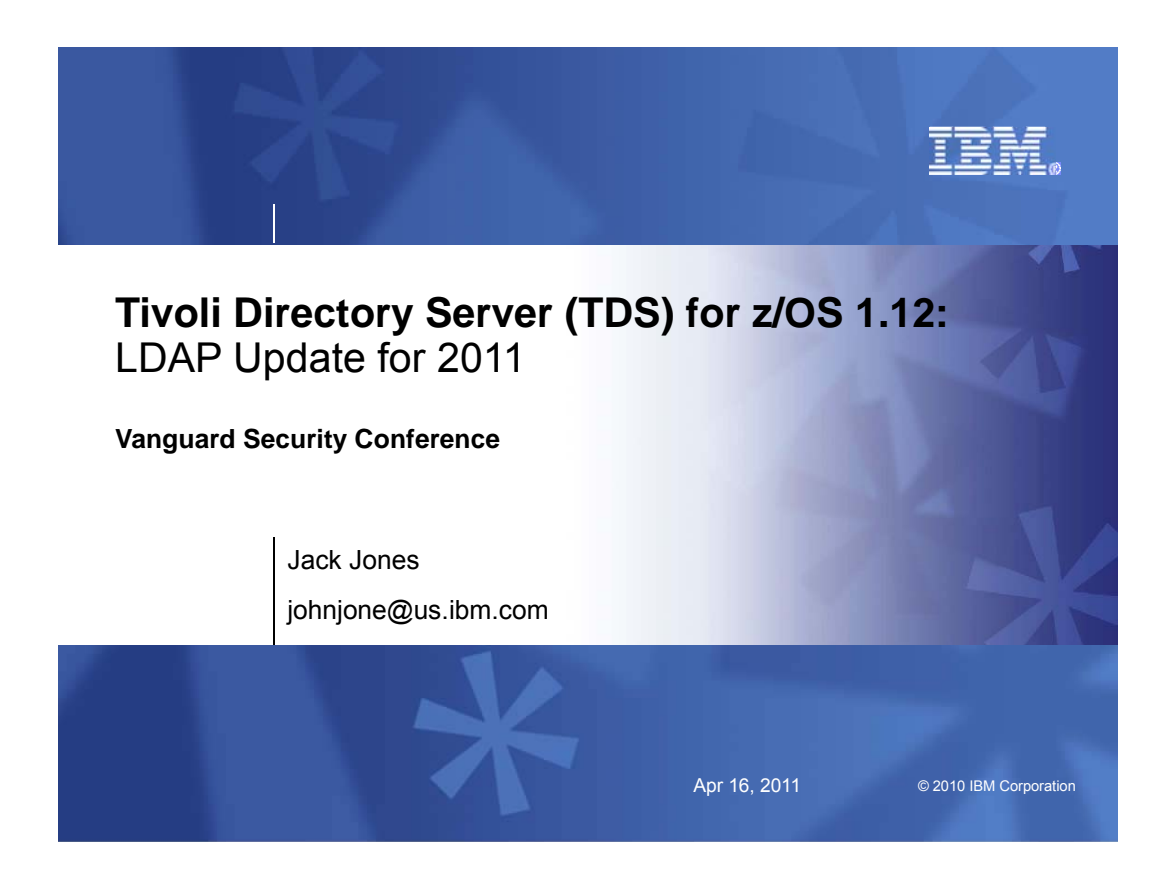

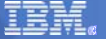

## **Trademarks**

**The following are trademarks of the International Business Machines Corporation in the United States, other countries, or both.**

Not all common law marks used by IBM are listed on this page. Failure of a mark to appear does not mean that IBM does not use the mark nor does it mean that the product is not<br>actively marketed or is not significant within

Those trademarks followed by ® are registered trademarks of IBM in the United States; all others are trademarks or common law marks of IBM in the United States.

For a complete list of IBM Trademarks, see www.ibm.com/legal/copytrade.shtml:

\*, AS/400®, e business(logo)®, DBE, ESCO, eServer, FICON, IBM®, IBM (logo)®, iSeries®, MVS, OS/390®, pSeries®, RS/6000®, S/30, VM/ESA®, VSE/ESA,<br>WebSphere®, xSeries®, z/OS®, zSeries®, z/VM®, System i, System i5, System p,

#### **The following are trademarks or registered trademarks of other companies.**

Adobe, the Adobe logo, PostScript, and the PostScript logo are either registered trademarks or trademarks of Adobe Systems incorporated in the United States, once countries, or both and is used under license therefore.<br>Jav

\* All other products may be trademarks or registered trademarks of their respective companies.

Notes:<br>The formance is in Internal Throughput Rate (ITR) ratio based on measurements and projections using standard IBM benchmarks in a controlled environment. The actual throughput that any user will<br>experience will vary

compatibility, or any other claims related to non-IBM products. Questions on the capabilities of non-IBM products should be addressed to the suppliers of those products.<br>Prices subject to change without notice. Contact you

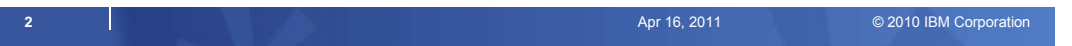

Apr 16, 2011

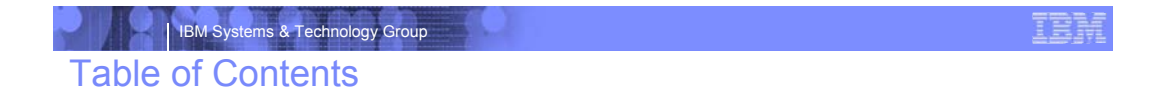

- Overview
	- **z/OS Integrated Security Server LDAP Server**
	- **IBM Tivoli Directory Server for z/OS**
- Usage and Invocation
- **Migration and Coexistence Considerations**
- **Session Summary**
- Publications

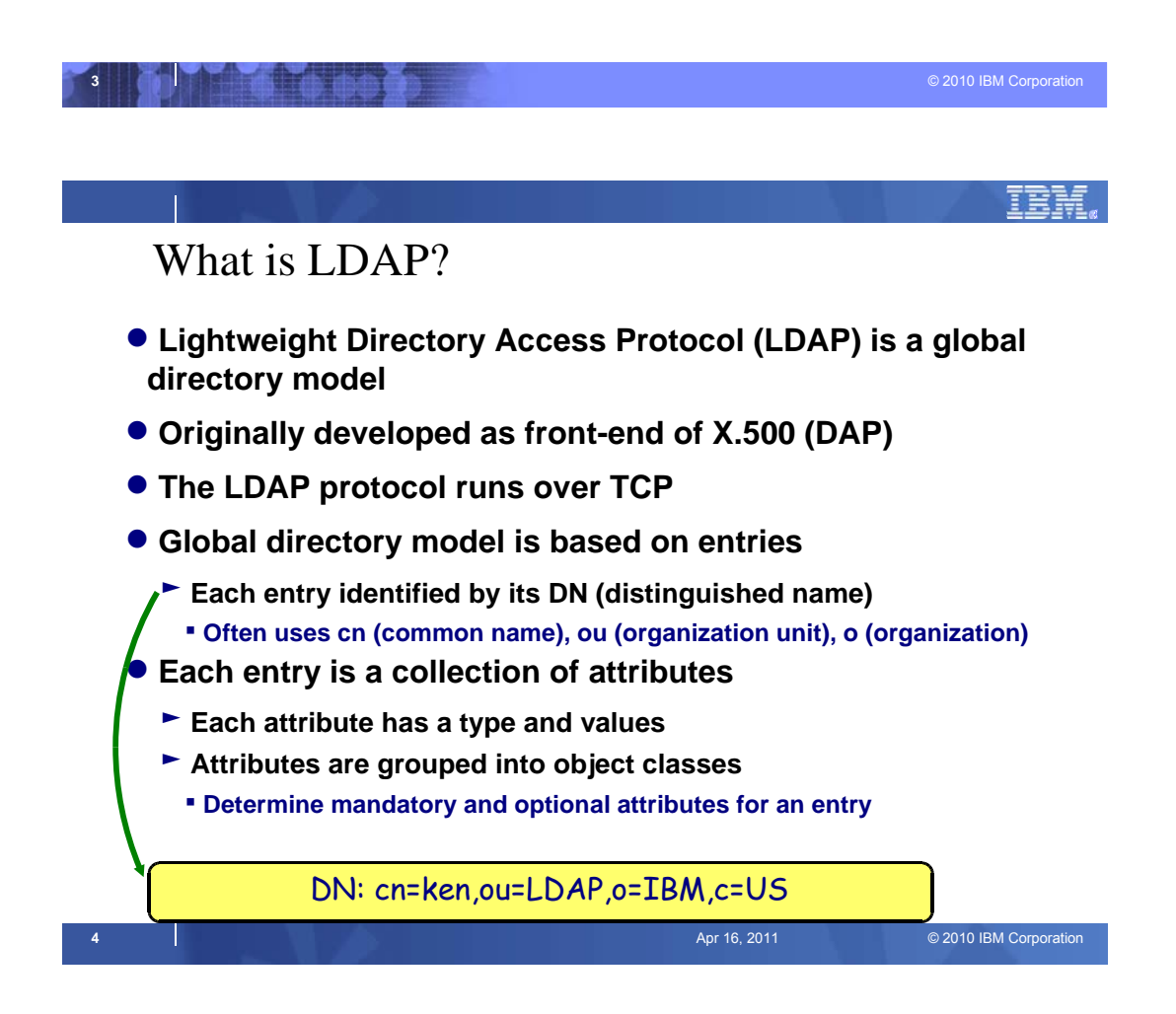

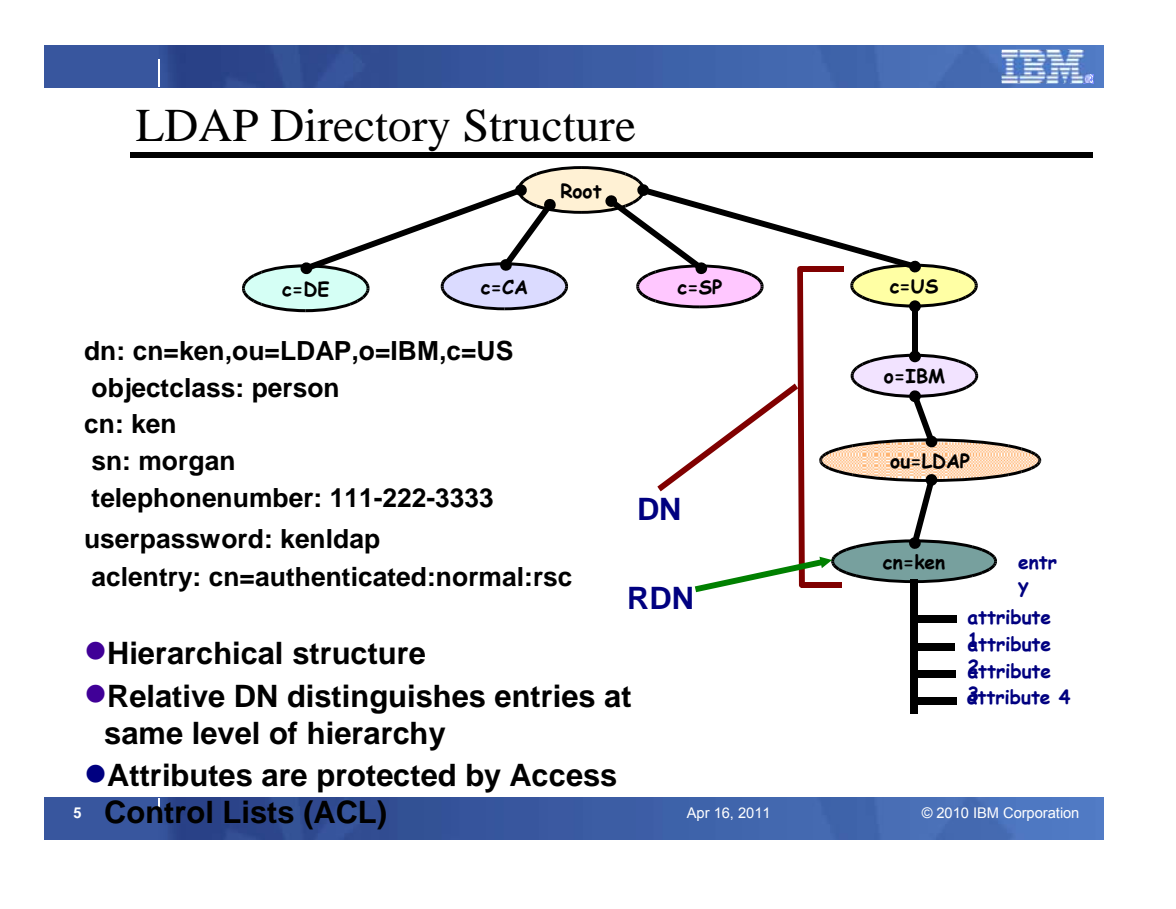

# Access Control Checking

⌧**Does subject have the right to perform the requested operation on an object?**

<sup>ƒ</sup>**"subject" - the "bound" LDAP client identity: DN of requestor + DNs of groups to which requestor belongs**

<sup>ƒ</sup>**"object" - the entries or the attributes of the entries involved in the operation**

<sup>ƒ</sup>**"rights" - the access required to perform the requested operation (add/delete entry, read/write/search/compare attribute)**

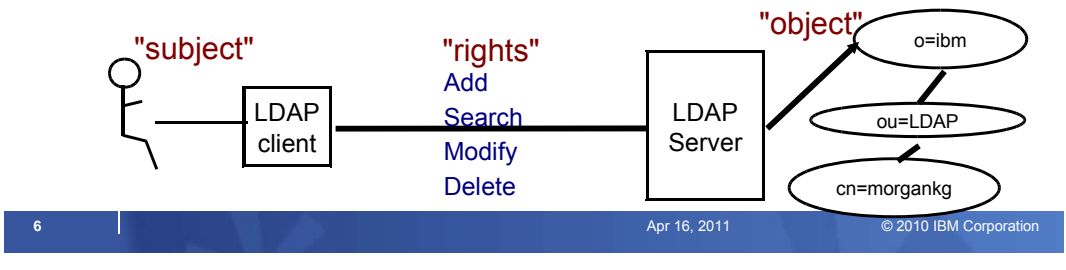

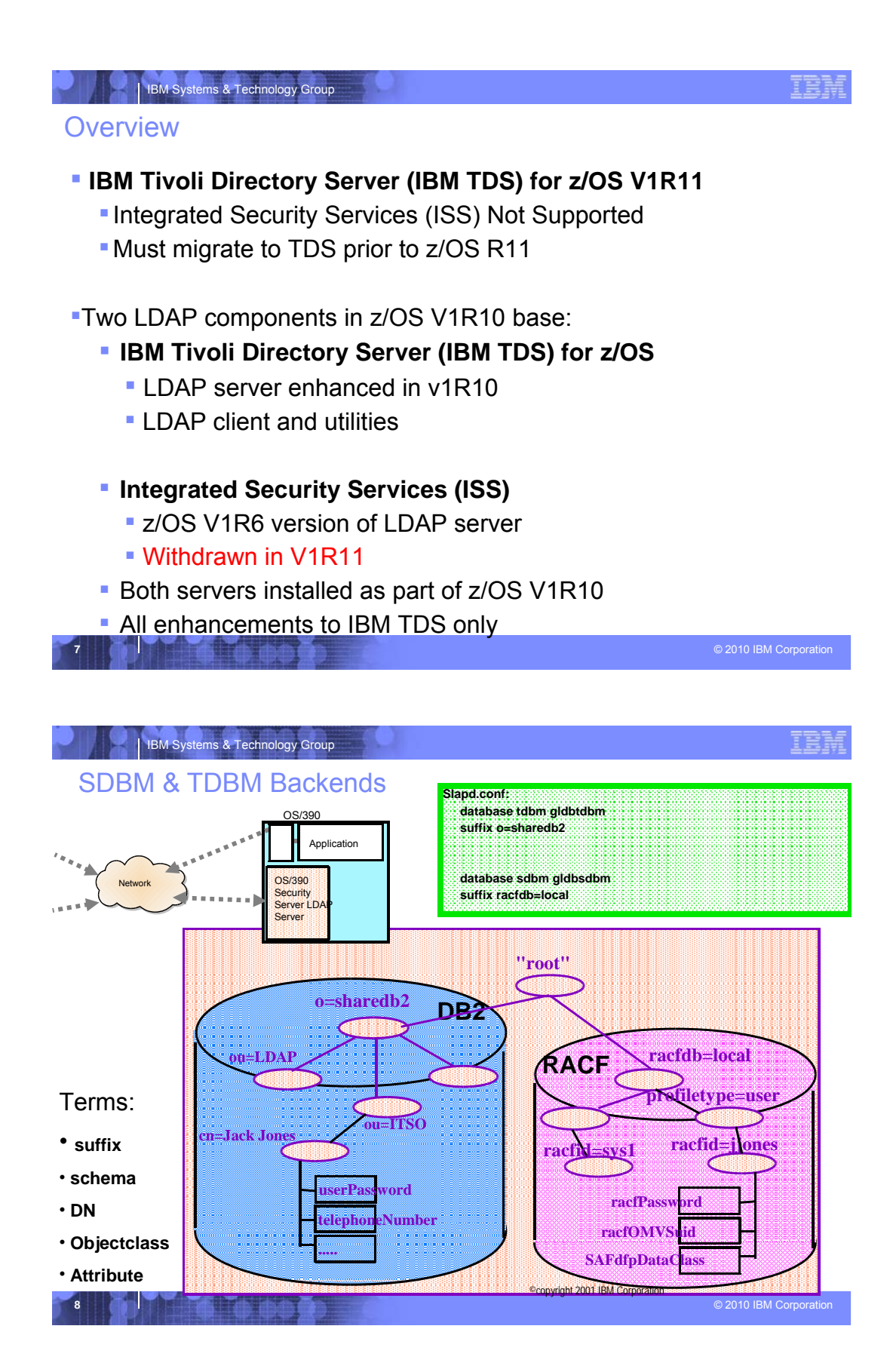

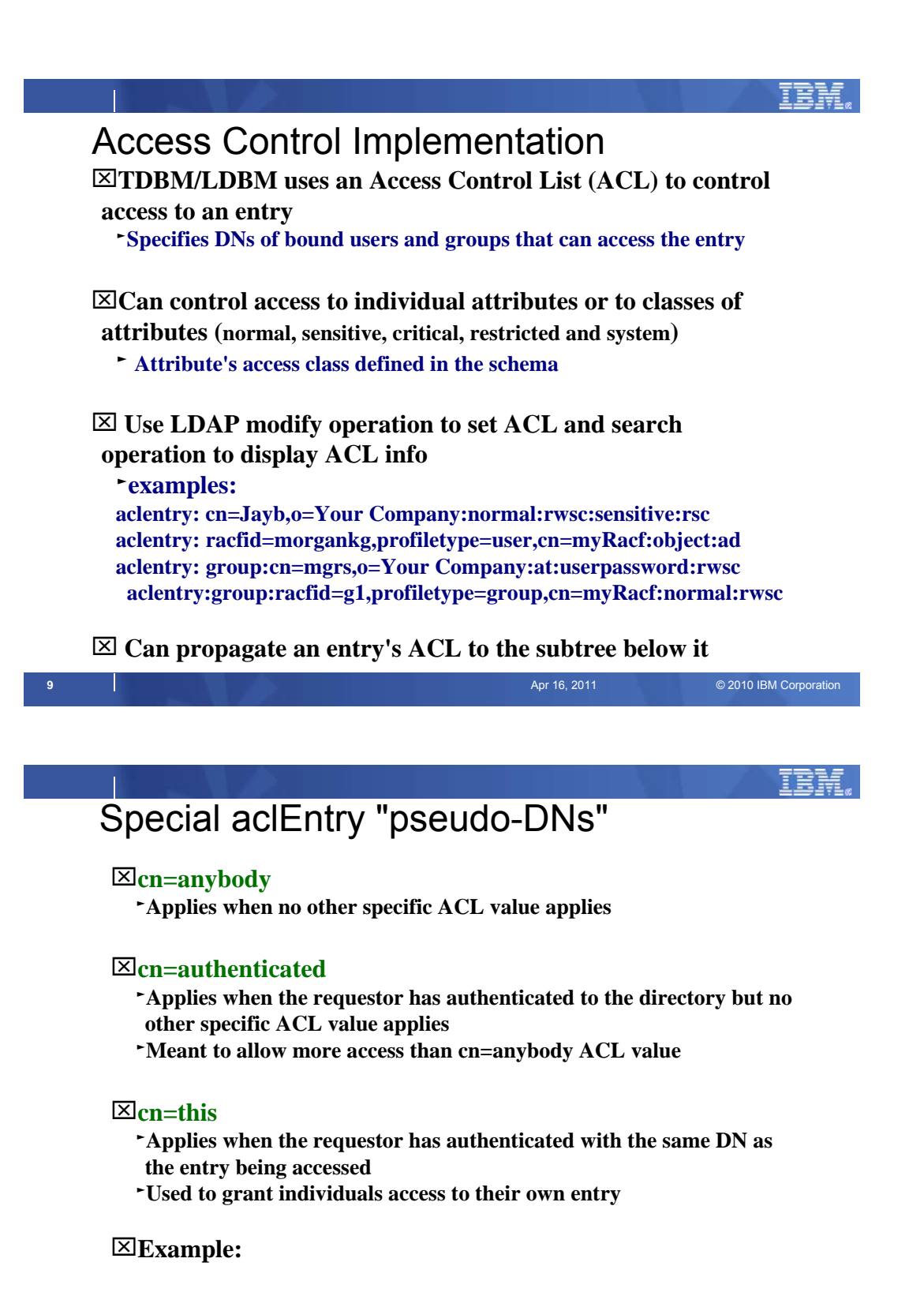

 **aclentry: cn=anybody:normal:rsc aclentry: cn=authenticated:normal:rsc:sensitive:rs**

**10 Aclentry: cn-this:normal:rscw:sensitive:rscw:critical:rsc**<br>Apr 16, 2011 **EM Corporation**<br> **Apr 16, 2011 Apr 16, 2011 Corporation** 

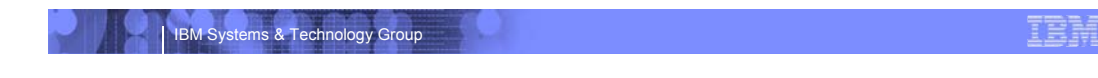

# LDAP Component Overview

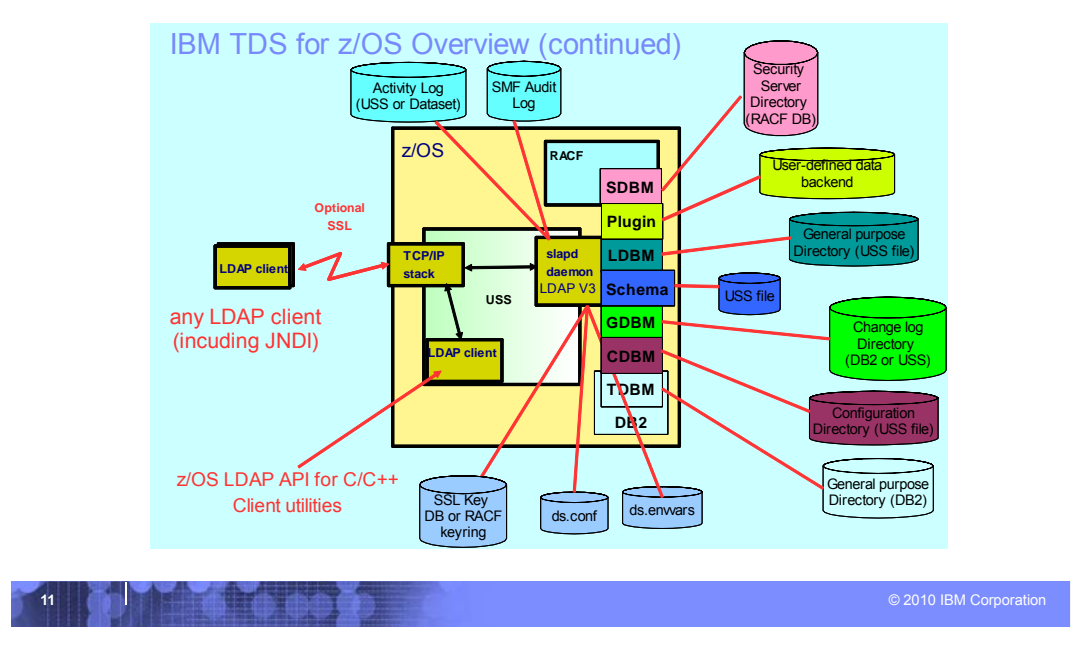

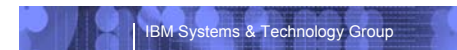

IBN

## Unique z/OS Features

- **Sysplex Support** 
	- DB2 data sharing
	- XCF message support
	- Failover in multi-servermode
- **WLM workload classification and Vipa health**
- **SMF 83 Security Audit Records**
- **LDAP access to RACF**

IER

# z/OS R11 TDS Features ( Current )

#### **Advanced Replication Support**

- Replication of subtrees of the Directory Information Tree (DIT) to a specific server
- multi-tier topology referred to as cascading replication
- assignment of server role (master or replica) by a subtree
- filtered replication

IBM Systems & Technology Group

- support of gateway replication
- enhanced conflict resolution

#### **WLM and VIPA Health support**

– Supports classification of LDAP work by client IP or binddn

#### **Accessing RACF Resource Profiles via TDS**

– Define ldap schema for RACF resource profile and access via SDBM

IBM Systems & Technology Group

## z/OS R12 TDS ( GA 9/2010 )

#### **Password Policy**

- Password policy is a set of rules that controls how passwords are used and administered in the IBM Tivoli Directory Server for z/OS.
- ACL by IP
	- An extension to ACLs which clarifies a BIND DN by IP address or subnet
- Salted SHA
	- This is a salted version of the SHA-1 Secure Hash Algorithm.
- **Schema Updates** 
	- Support for 21 new schema syntaxes matching rules which will make z/OS TDS compatible with those supported by TDS .
- **Activity Log Management** 
	- Additional support for auto roll of activity log including operator commands to roll it by size/count.

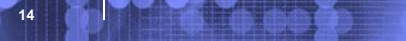

LDAP for z/OS Parallel Sysplex Support

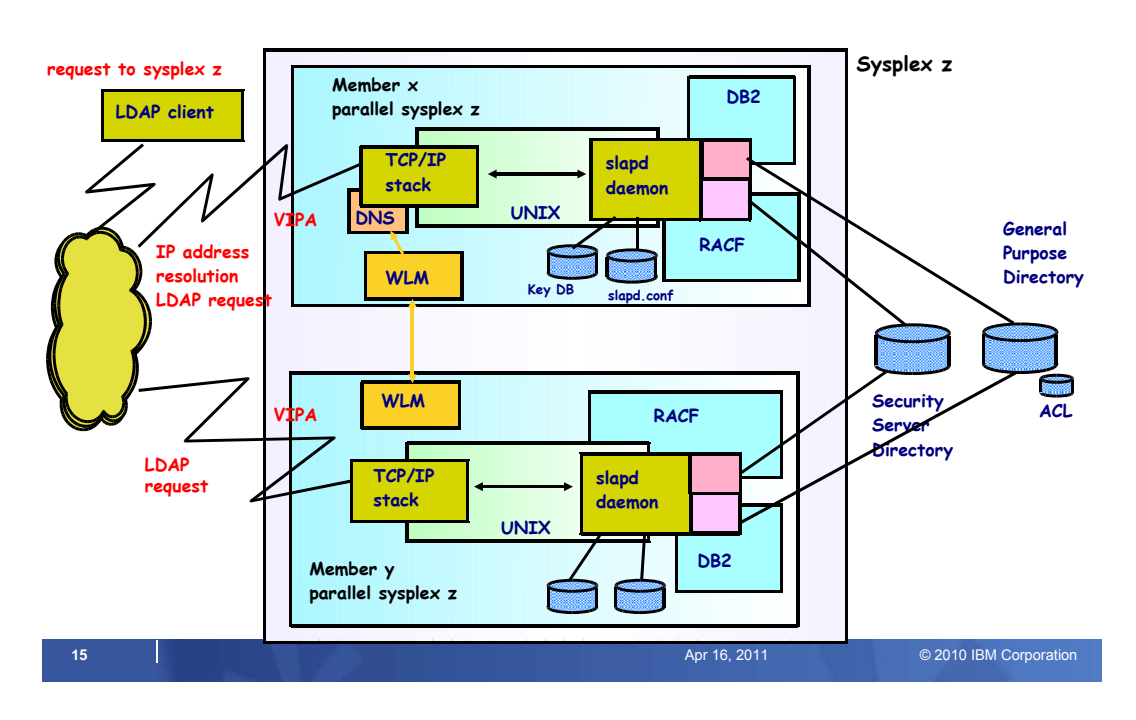

#### IBM Systems & Technology Group

IEI

#### IBM TDS has Multiple Backends

- **LDBM, TDBM**: General purpose directories
	- Full LDAP V3 support
	- Data stored in USS files (LDBM) or DB2 database (TDBM)
	- More Speed (LDBM) or More Room (TDBM)
- **SDBM**: RACF users, groups, and user-group connections
	- **Provides remote RACF administration and authentication**
	- Fixed schema
	- Data stored in RACF database
	- **-** Limited search capability
- **GDBM**: Change log directory
	- **Similar to LDBM or TDBM but restricted operations**
	- Contains records of changes to other backends and RACF
	- User configurable to be stored in USS files or DB2

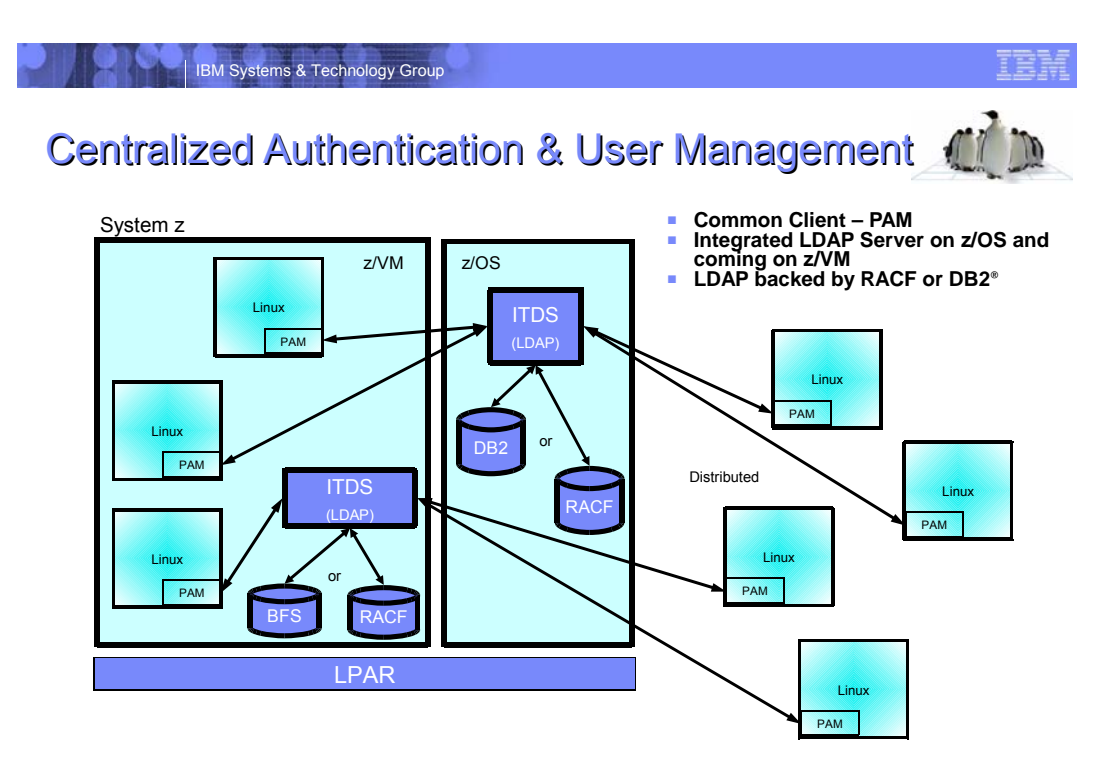

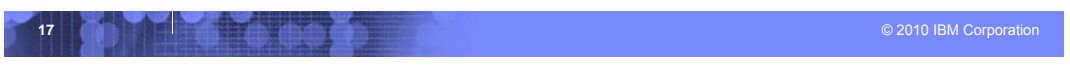

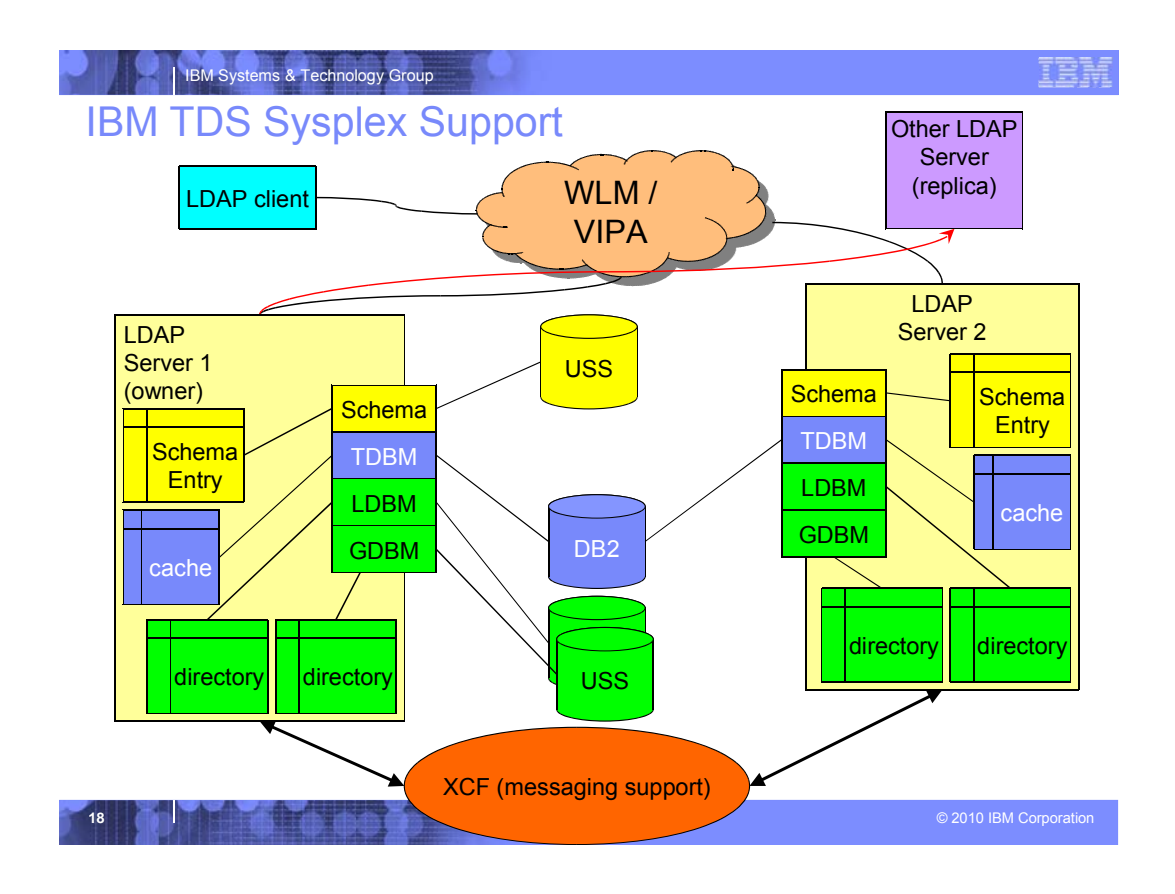

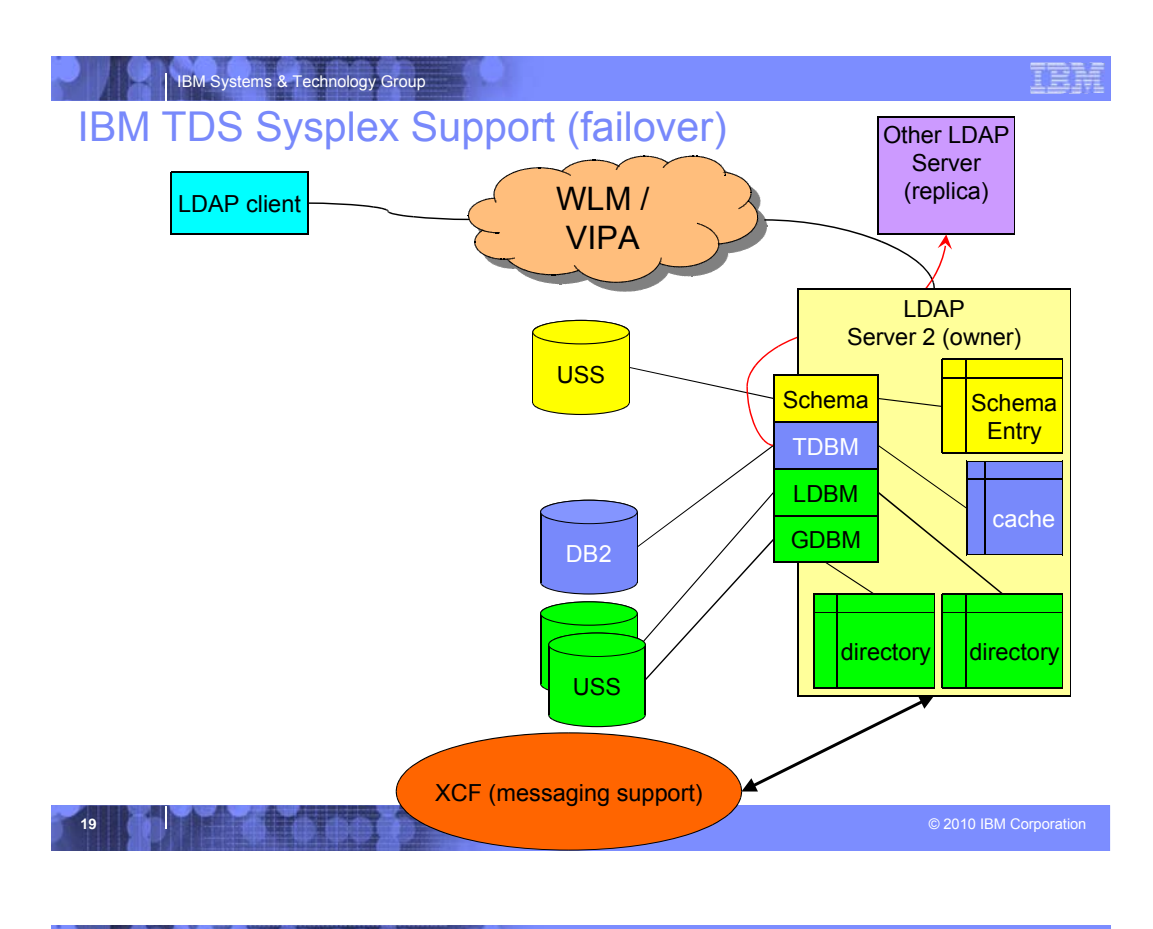

## IBM Systems & Technology Group

IEI

## IBM TDS Sysplex Support - Continued

**First server in sysplex is the owner - Owns the resources** 

- USS files (Schema, LDBM, and file-based GDBM)
	- **Performs update and sends change to sysplex replicas**
	- USS files must be in either zFS or shared HFS and available to all servers in the sysplex
- Owns LDAP replication out of the sysplex
- **Other servers are sysplex replicas** 
	- USS file based backends request directory from owner at startup
	- Applies changes from owner
	- Passes modification requests to owner

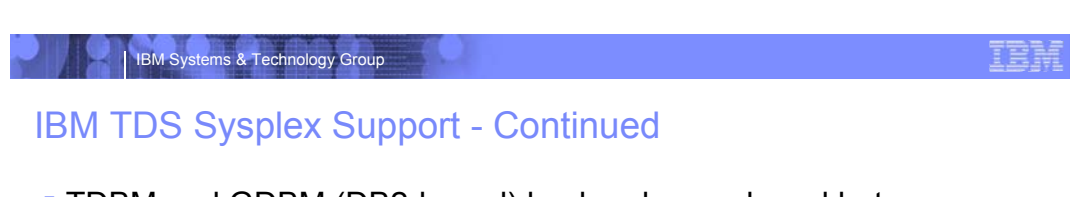

 TDBM and GDBM (DB2-based) backends are shared between all sysplex replicas

- Uses DB2 data sharing
- **Notifies other LDAP servers of changes**
- **Invalidates internal caches when notified of changes**
- When owning server terminates
	- Oldest sysplex replica becomes owner
	- Owns resources
	- Replicates

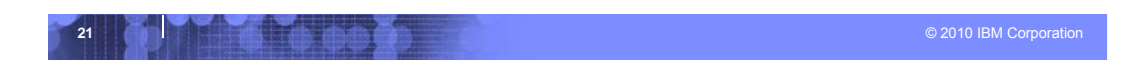

IBM Systems & Technology Group

## IBM TDS Overview - Continued

**Runs in 31 or 64 bit mode (if using DB2-based backends only 31 bit)** 

RAS enhancements

- Enhanced error messages when processing configuration file
- Create SMF 83 audit records for server events
	- **audit** *audit\_option*
- Automatic restart management (ARM) support
	- **armName** *name*
- Server startup error monitoring
	- **srvStartUpError** [IGNORE | TERMINATE]
- **TCPIP error monitoring** 
	- **tcpTerminate** [TERMINATE | RECOVER]
- File system error monitoring
	- **fileTerminate** [TERMINATE | RECOVER]
- DB2 error monitoring
	- **db2Terminate** [TERMINATE | RECOVER | RESTORE]
		- **Available previously**
- Creation of CTRACE records for server errors

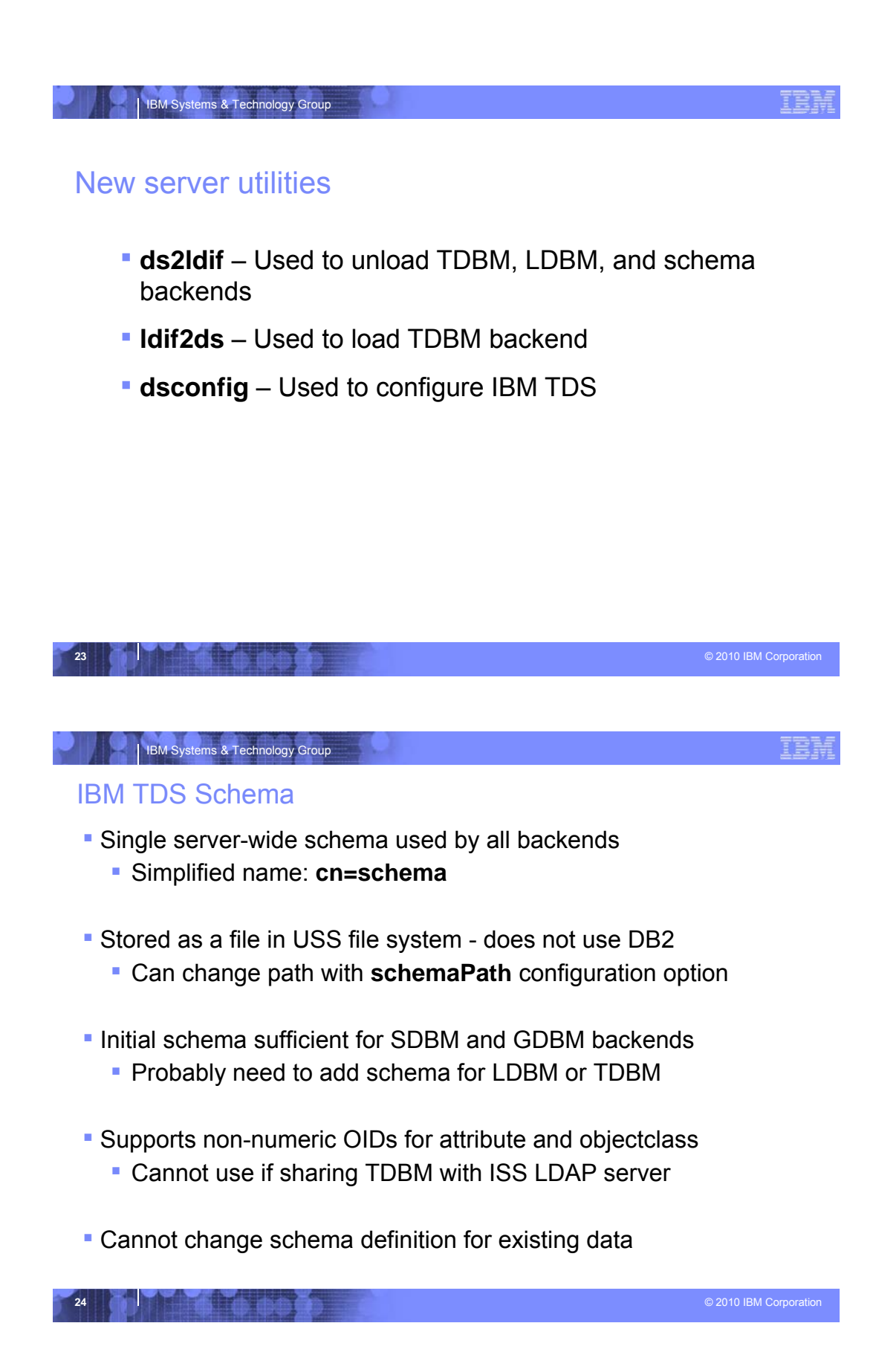

#### IER

## IBM TDS LDBM Backend

IBM Systems & Technology Group

- General purpose backend stores any data
- **Entries stored in USS files (DB2 not used)** 
	- Can change directory where LDBM files are stored with **databaseDirectory** configuration option
- Runs in 31 and 64 bit mode
- **LDBM backend can be shared in a sysplex**
- **Can configure multiple LDBM backends**
- **Entries stored in memory while server is running** 
	- Advantage: fast access
	- **Trade off: large directory requires a lot of memory and server start-up and** shutdown is slow (reads in all those entries)
- **Intended for small to medium size directory** 
	- About 250K entries in 31 bit, or 500K entries in 64 bit
- **LDBM supports TDBM level of functionality** 
	- Aliasing, Native Authentication, Replication, change logging…

**25** © 2010 IBM Corporation

#### IBM Systems & Technology Group

## IBM TDS TDBM Backend

- **Similar to TDBM in ISS LDAP server**
- Uses a new set of replication tables
	- **DIR\_REPLICA**, **DIR\_REPENTRY**, **DIR\_LONGREPENTRY**
	- Old replication tables are ignored if present
	- Replication on a backend level
- **DB\_VERSION** set to '4.0' for full function
	- Leave at '3.0' if sharing TDBM with ISS LDAP server
		- **Enhanced sysplex support and replication disabled**
		- Schema updates that contain Non-numeric OID rejected
- Schema entry no longer stored in TDBM now using LDAP server global schema

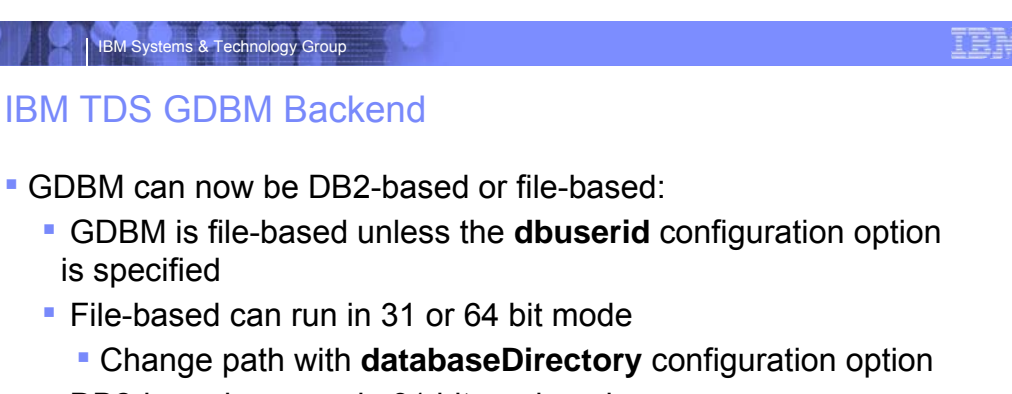

- **DB2-based can run in 31 bit mode only**
- logs changes to LDBM,TDBM,SDBM and schema entries
	- unless **changeLoggingParticipant** configuration option is set to **no**
	- RACF changelogging require RACF configuration

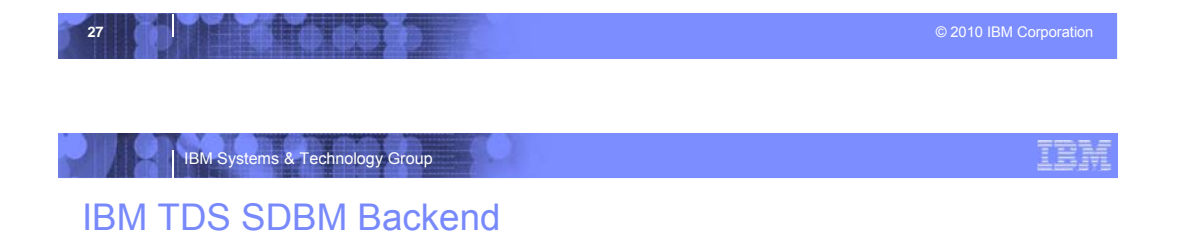

- Uses R\_admin profile extract interface for obtaining user, group, connection entry
	- No limitations on amount of data returned
		- Complete list of groups to which user belongs and of members in a group
- RACF still limits output on search when using the RACF SEARCH command
- All data stored in RACF

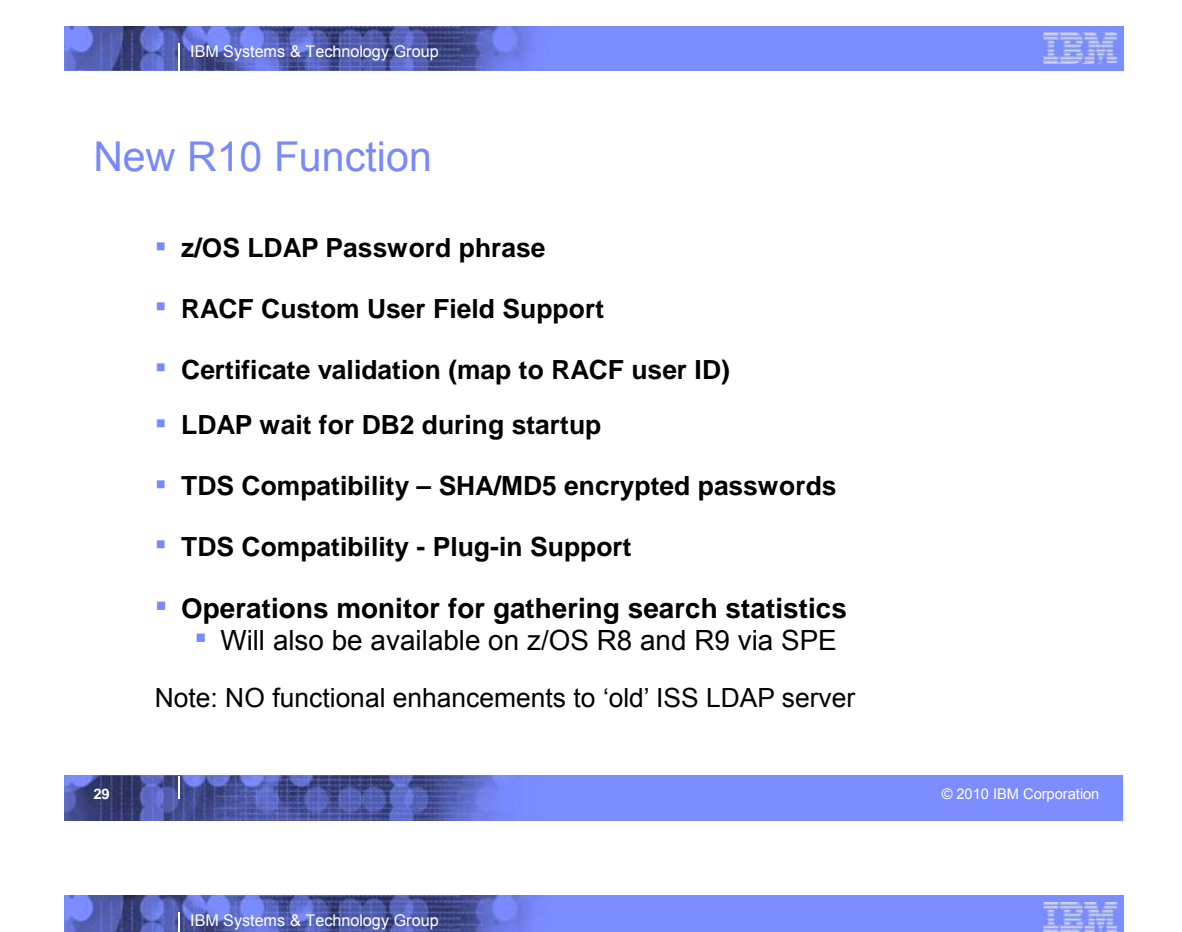

# z/OS LDAP Password Phrase

- **Used by SDBM or Native Authentication in LDBM or TDBM backends to bind**
	- **Specified the same as a password**
	- Anything longer than 8 characters is a Password Phrase

ldapsearch -D racfid=x,profiletype=user,cn=racf1 -w this1PhraseIsOk4Me …

- **RACF determines min and max length allowed**
- **Changed just like an SDBM/Native Auth password** 
	- *<oldpwd>*/<*newpwd> during bind*
	- Via LDAP modify
- **Use SDBM to retrieve via Password Phrase PKCS 7 envelope**
- **T** racfPassPhraseEnvelope attribute

**30** © 2010 IBM Corporation **RACF can log Password Phrase changes in changelog**

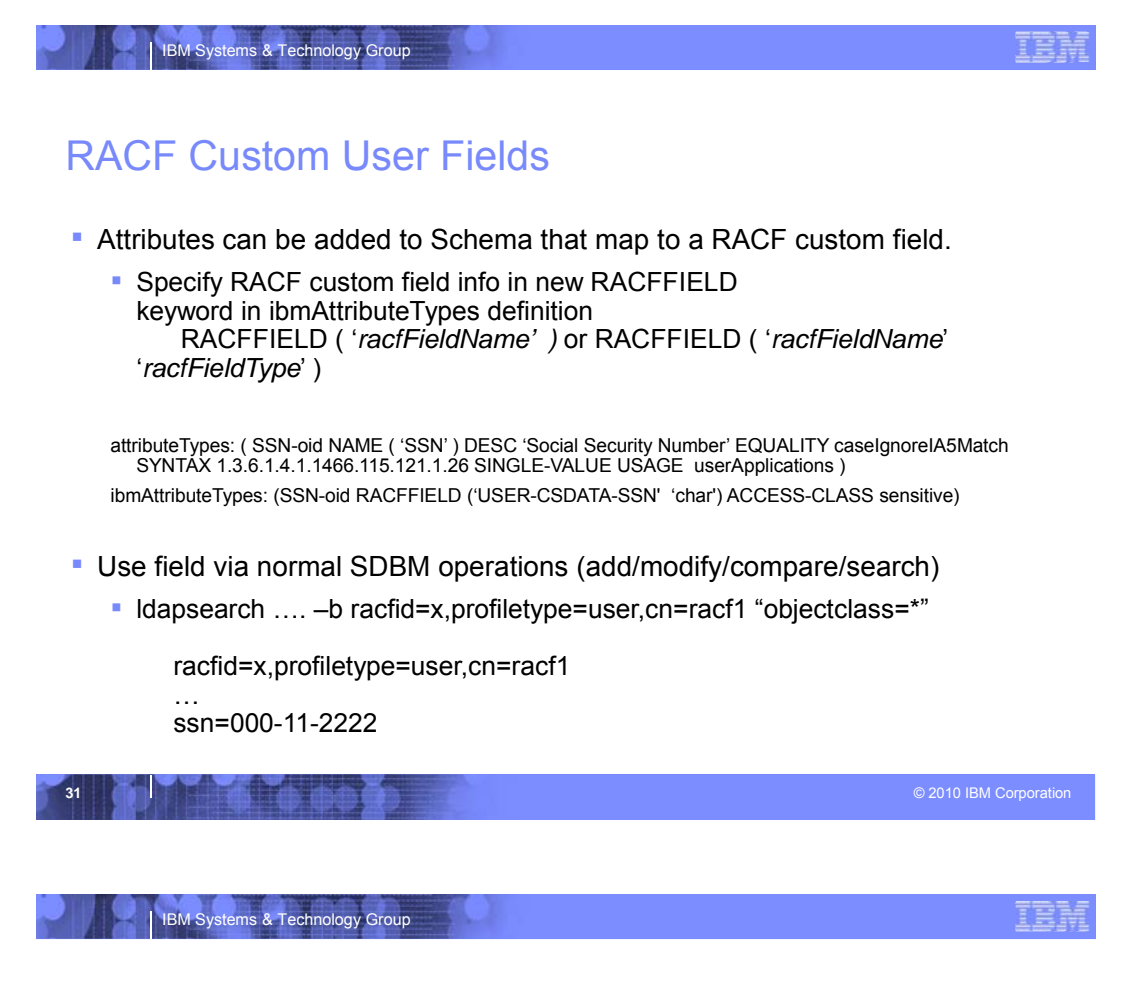

## Certificate Validation

- Can fail certificate bind if not associated with a RACF user
	- New config option
		- sslMapCertificate {off | check | add | replace} {fail | ignore}
			- Default: **off fail**
- Now able to perform SDBM operations after Certificate, Kerberos or Native Authentication bind
	- RACF ID associated with bind identity is stored in bind info
	- SDBM operations after binding use RACF ID from bind info

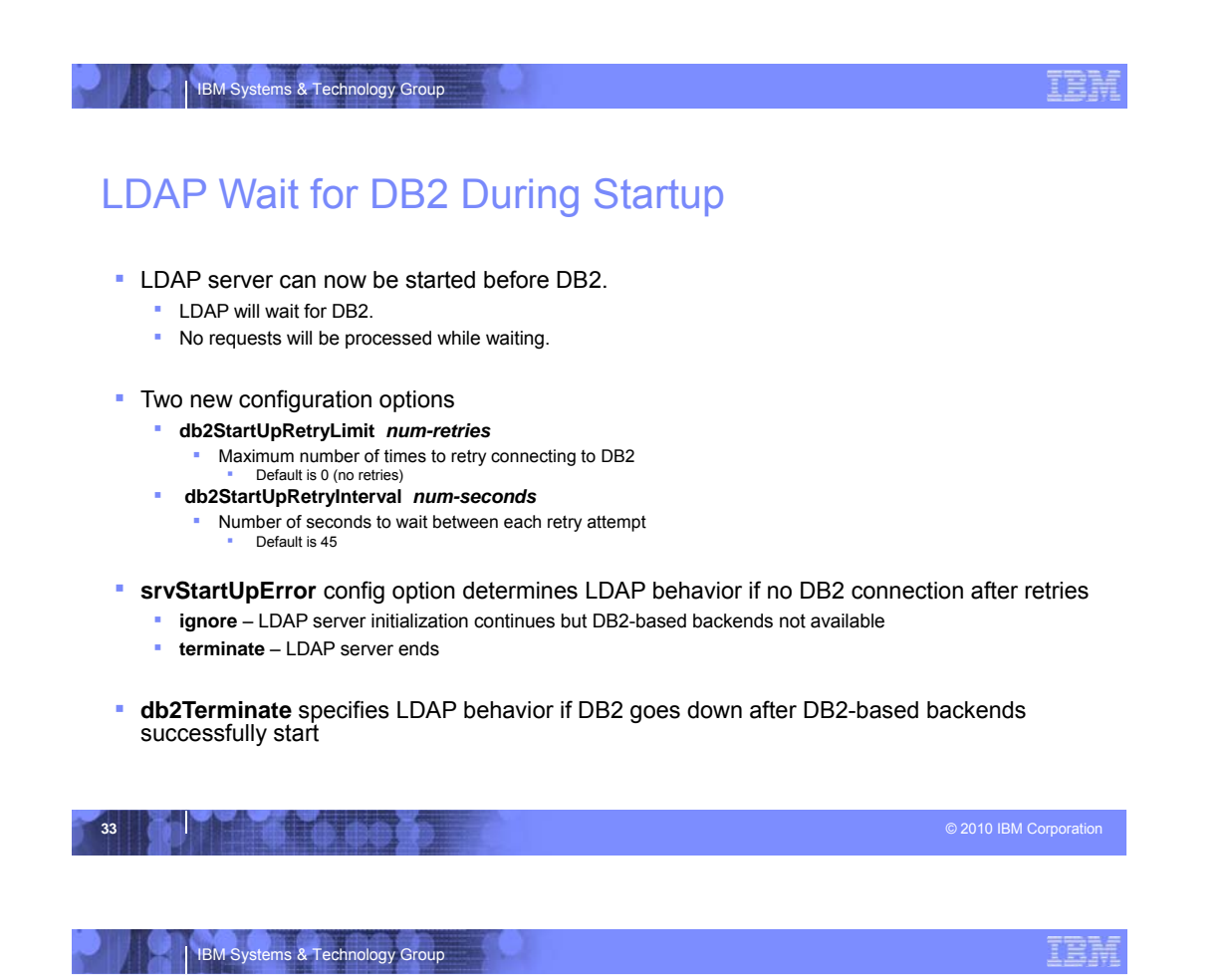

## TDS Compatibility – SHA/MD5 encrypted passwords

- **Encryption tag can be either within the encrypted data or in the clear before** the encrypted data.
- **z/OS LDAP previously only allowed the tag within the encrypted data.** 
	- userPassword:: *base64encodedValue* where base64encodedValue is a base64 encoding of {*tag*}encryptedValue and *tag* is SHA or MD5
- Other LDAP server`s tag is before the encrypted data.
	- userPassword: {*tag*}*base64encoded\_and\_encryptedValue* where *tag* is SHA or MD5
- **z/OS LDAP now supports both formats** 
	- **Search optionally returns the new format.** 
		- New config option **pwSearchOutput** [binary | base64]

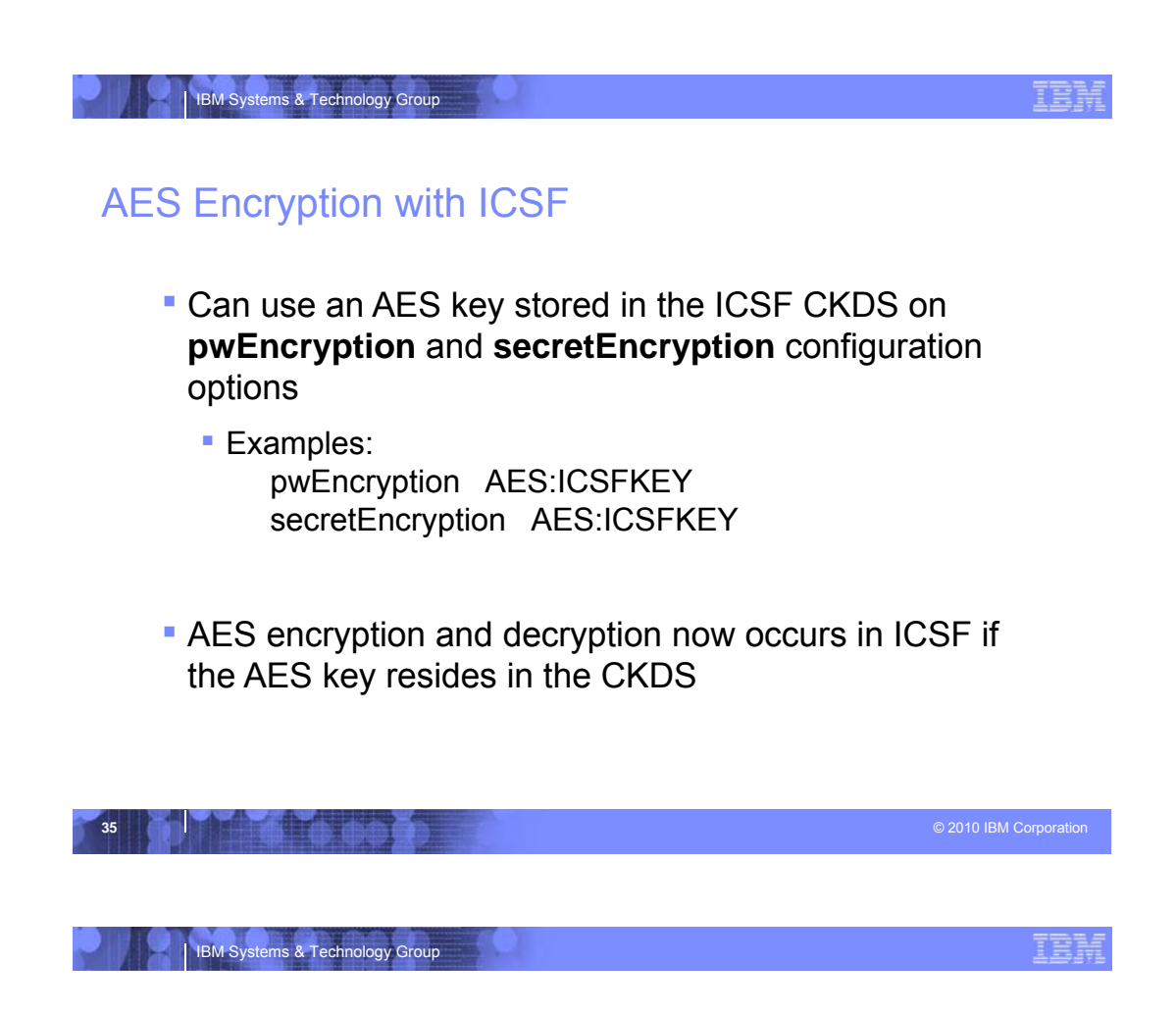

# TDS Compatibility - Plug-in Support

- **Customers and applications can add function to LDAP**
- **Plug-in is insulated against changes to LDAP internals**
- **Plug-in may be compatible with multiple LDAP platforms**
- **ICTX and HCD now exploit the Plug-in interface**

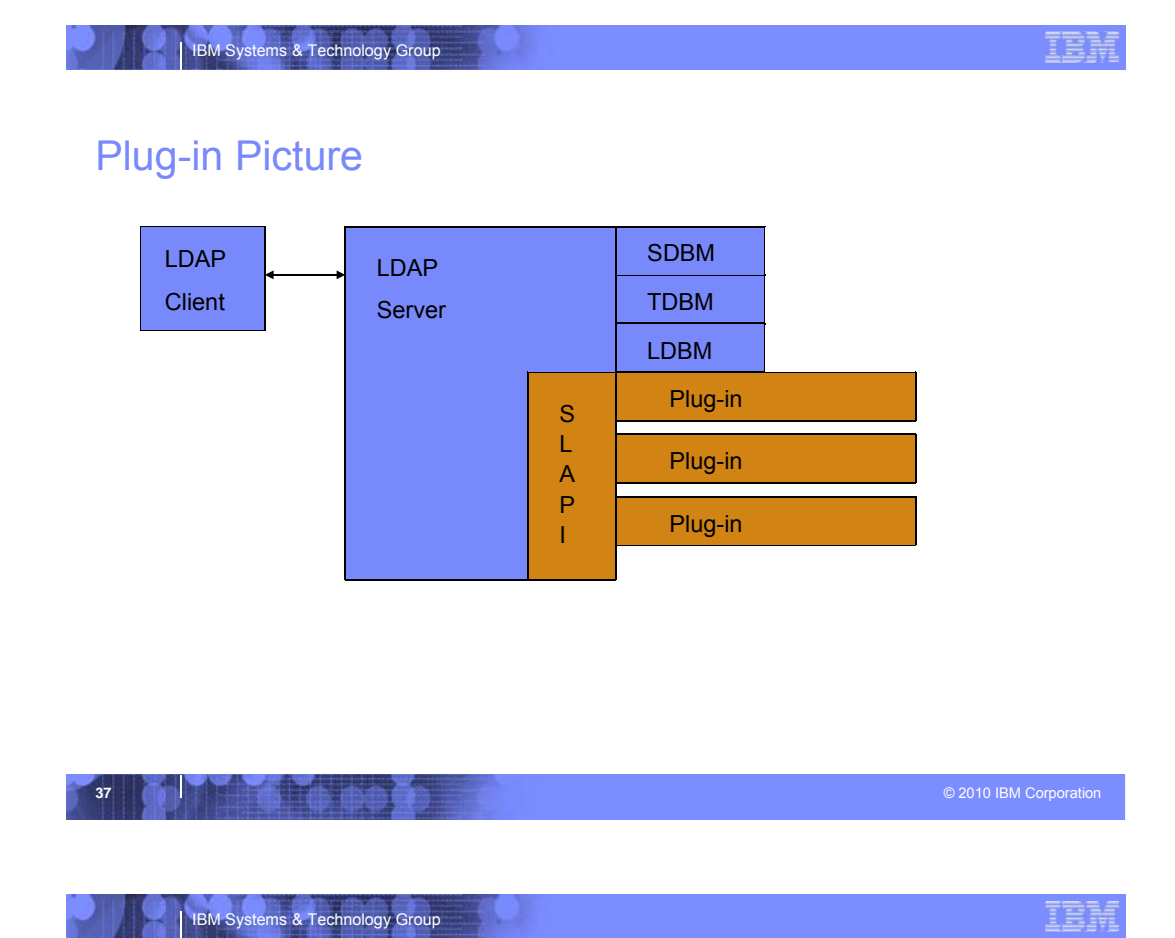

# Plug-in Overview

- New configuration option (plugin) to define a Plug-in
- **3 Plug-in types supported** 
	- **Pre-operation** Plug–in called before each client request is processed (regardless of suffix)
	- **Client-operation** Plug-in called to process a client request if **Target DN of operation is under a Plug-in suffix** 
		- **Extended operation OID is registered for the Plug-in**
	- **Post-operation** Plug-in called after each client request is processed (regardless of suffix)
- Plug-in DLL is loaded by the LDAP server during startup
- **Plug-in registers function pointers for LDAP server front-end calls** 
	- Only called for registered functions
- Also registers any suffixes it controls and extended operations it supports (clientoperation only)

**38 LDAP server calls Plug-in when appropriate during client request processing Corporation** 

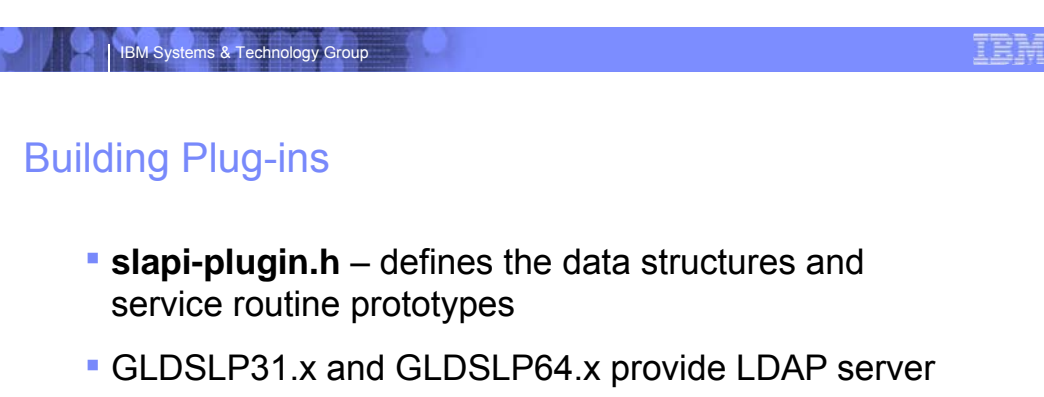

- DLL entry points for 31-bit and 64-bit load modules
- New book to describe APIs and how to create a Plugin
	- **IBM Tivoli Directory Server Plug-in Reference for z/OS** (SA76-0418)

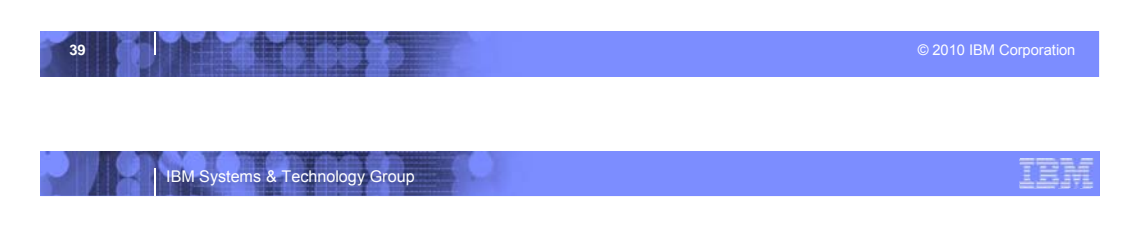

# Operations Monitor

- **Allows monitoring of search performance**
	- **Detect SPAM and slow search performance**
	- New subentry **cn=operations,cn=monitor** to hold search statistics
		- **Use Idap\_search to view statistics**
	- **Results show Client IP address, search request, and** performance.
	- New global configuration options:
		- **operationsMonitor** 
			- Specifies the granularity of the search operations monitored by the LDAP server
		- operationsMonitorSize
			- **Maximum number of different search patterns to store in operations**
			- monitor (least recently used pattern is trimmed)

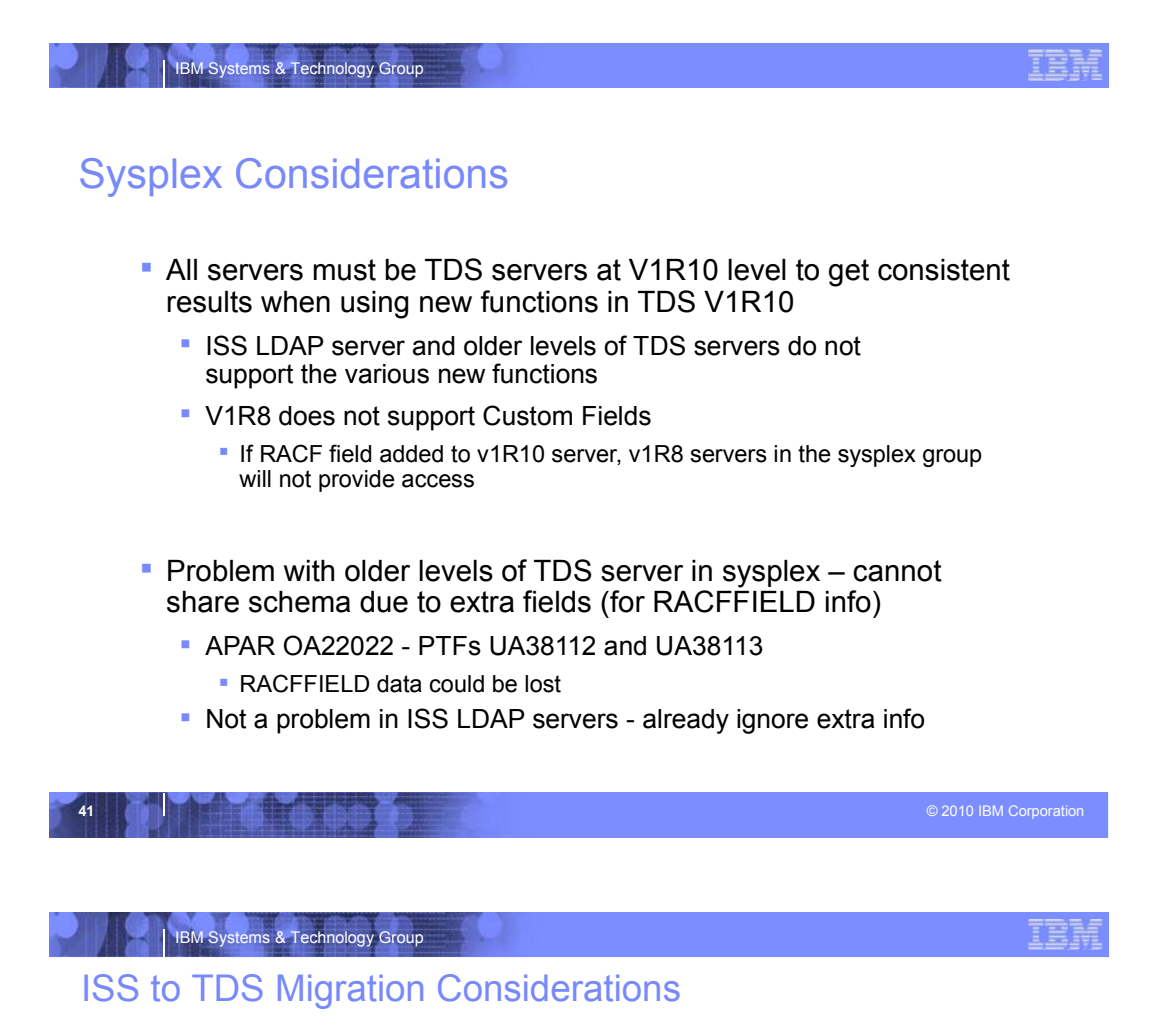

Utilities to migrate are available now

**ISS is withdrawn in v1R11** 

Configuration file changed

- **Example: DLL names and sysplex configuration options**
- Can use **dsconfig** to create new files and server proc
- **TDBM schema migration** 
	- Done automatically by IBM TDS during initialization
	- **Problem if multiple TDBM backends in ISS server with** conflicting schema definitions

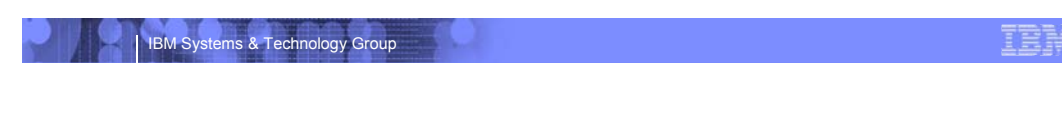

## New R11 Function

#### **LDAP Support for RACF Resource Profile**

– New subtrees added to SDBM for for classes and for setropts

#### **Advanced Replication Support**

- New server plugin to support advanced replication configurations
- Migration steps required to convert old replication to new support
- Can continue to use old replication support

#### **WLM Support**

- LDAP worker threads assigned to WLM enclaves
- Multiple enclaves supported

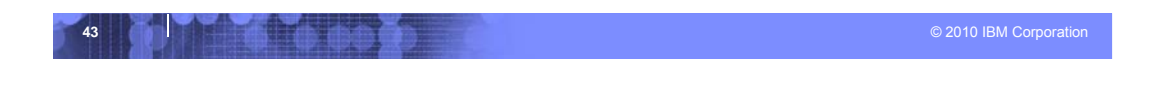

#### IBM Systems & Technology Group

## LDAP/SDBM Support for RACF Resources

- **Extend SDBM hierarchy with new entries:** 
	- A class entry to represent each RACF class
	- A resource entry for each RACF resource profile
	- A setropts entry to represent RACF system values
- Use LDAP search to display RACF resource profiles and setropts settings
- Use LDAP add, modify, delete to manage RACF resource profile – RACF RDEFINE, RALTER, RDELETE, PERMIT, SETROPTS commands
- Log changes to RACF resource profiles in LDAP changelog
- **-** Does not support DATASET resource profiles
- **-** Limited RACF SETROPTS support

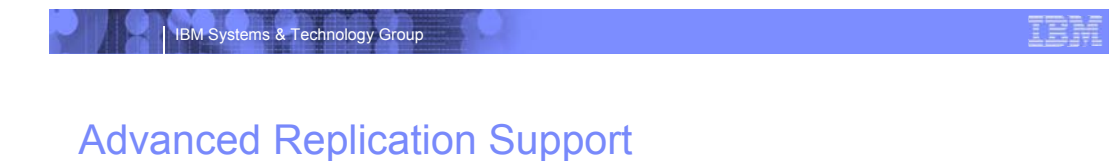

#### **Supports the following replication configurations**

- Peer-to-Peer, Master-to-Replica
- Subtree replication
- Cascade
- Forwarding
- Gateway

#### **Additional Capabilities**

- Replication filtering
- Conflict Resolution
- Additional Logging, Replication Error Log, Conflict Resolution Log
- Queue Management
- New Extended Operations ( LDAPEXOP utility )
- Interoperability with TDS Distributive platforms
- Compare subtrees on different servers ( LDAPDIFF utility )

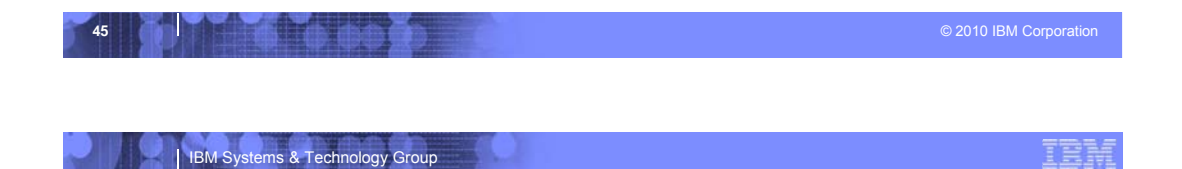

## WLM Support

- **-** Directs Idap operations to run under WLM enclaves
- Work can be classified by client IP address and/or Bind DN
- Support dynamic reclassification of work via LDAP WLMEXCEPT operator modify command
- WLM health service used to update TCP/IP sysplex distributor load balancing

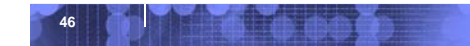

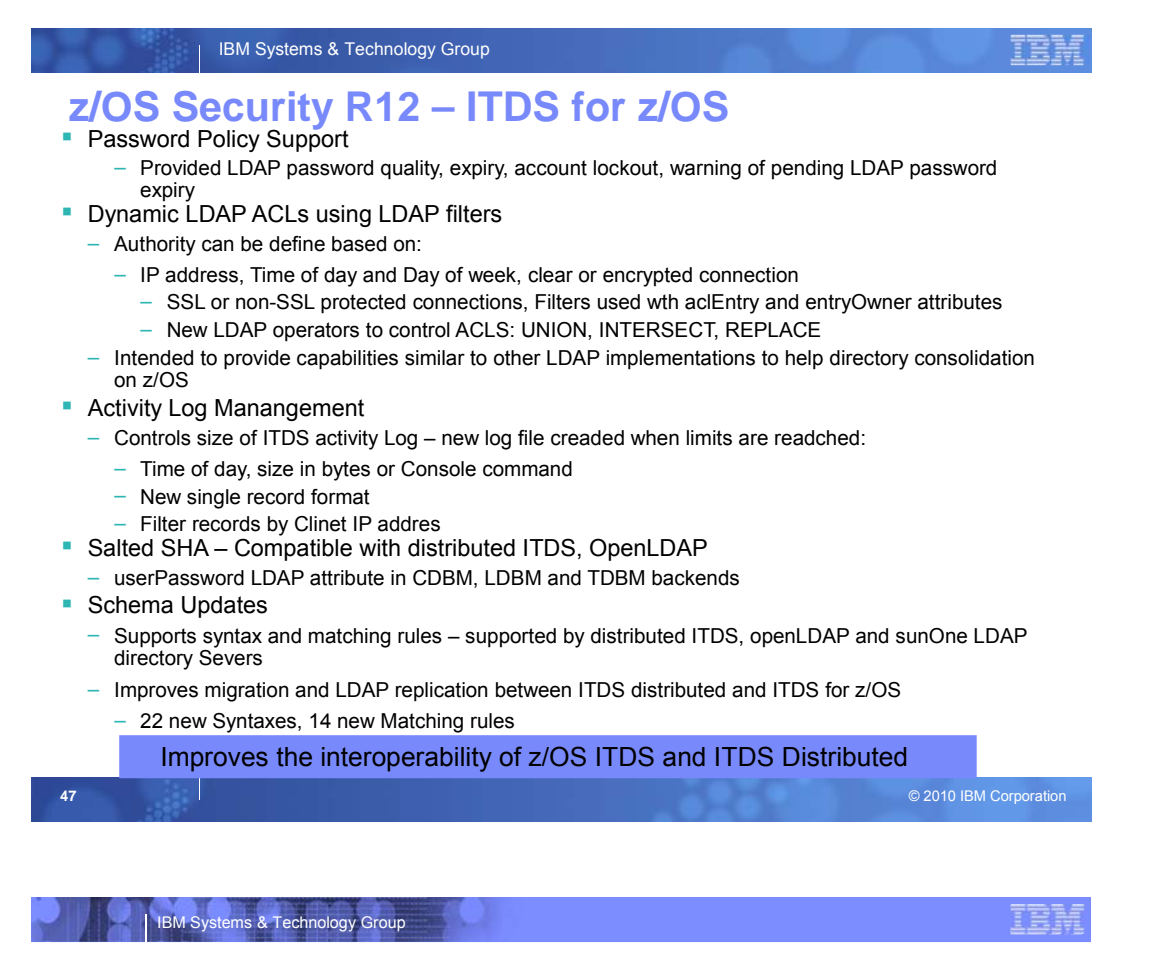

#### Session Summary

- Overview of the IBM TDS for z/OS server
- Defined the functional content and benefits of IBM TDS
- **Indentified migration considerations**
- **ISS will NOT be shipped in v1R11**

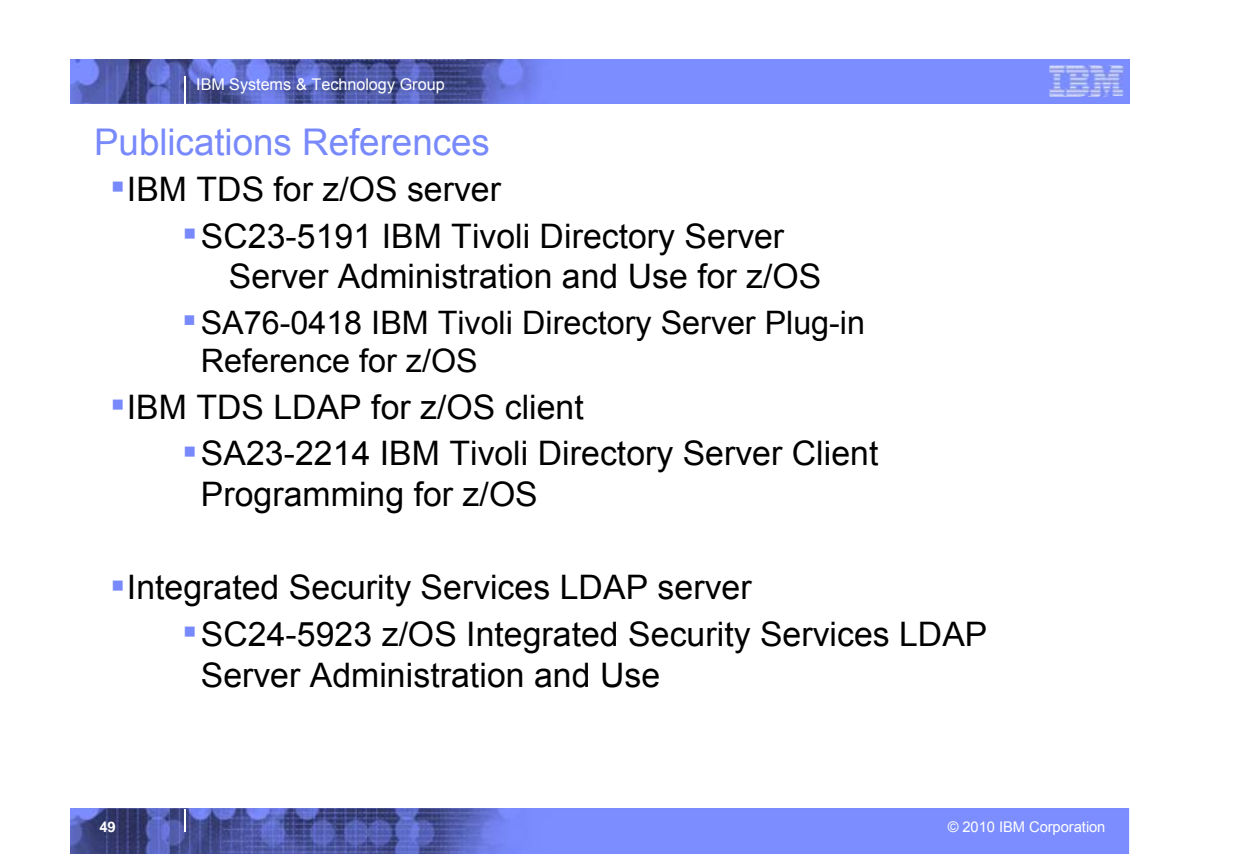